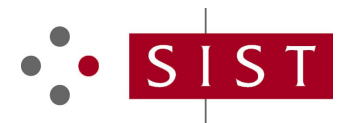

# **oSIST prEN IEC 61804-3:2019 SLOVENSKI STANDARD**

**01-januar-2019**

## **Funkcijski bloki (FB) za nadzor procesov in opisni jezik za elektronske naprave (EDDL) - 3. del: Sintaksa in semantika EDDL**

Function Blocks (FB) for process control and Electronic Device Description Language (EDDL) - Part 3: EDDL syntax and semantics

**Funktionsbausteine für die Prozessautomation und elektronische EUW** Gerätebeschreibungssprache - Teil 3: Elektronische Gerätebeschreibungssprache<br>(FDDI) (EDDL)

SIST EN IEC 61804-3:2020

Blocs Fonctionnels (FB) pour les procédés industriels et le Langage de Description Electronique de Produit (EDDL) - Partie 3: Sémantique et syntaxe EDDL  $\frac{1}{2}$ ctionnels (FB) pour les procedes industriels et le Langage de Descl

**Ta slovenski standard je istoveten z: prEN IEC 61804-3:2018**

# **ICS:**

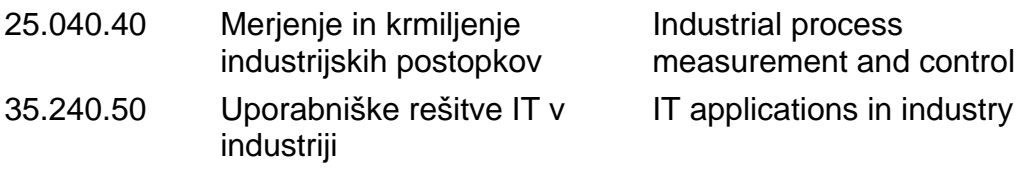

**oSIST prEN IEC 61804-3:2019 en,fr,de**

oSIST prEN IEC 61804-3:2019

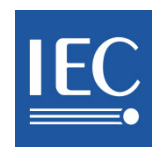

# **65E/631/CDV**

### COMMITTEE DRAFT FOR VOTE (CDV)

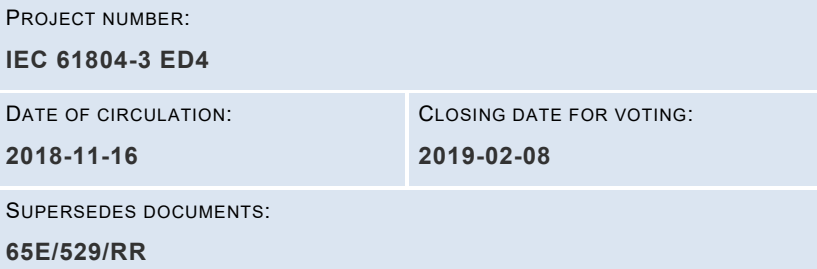

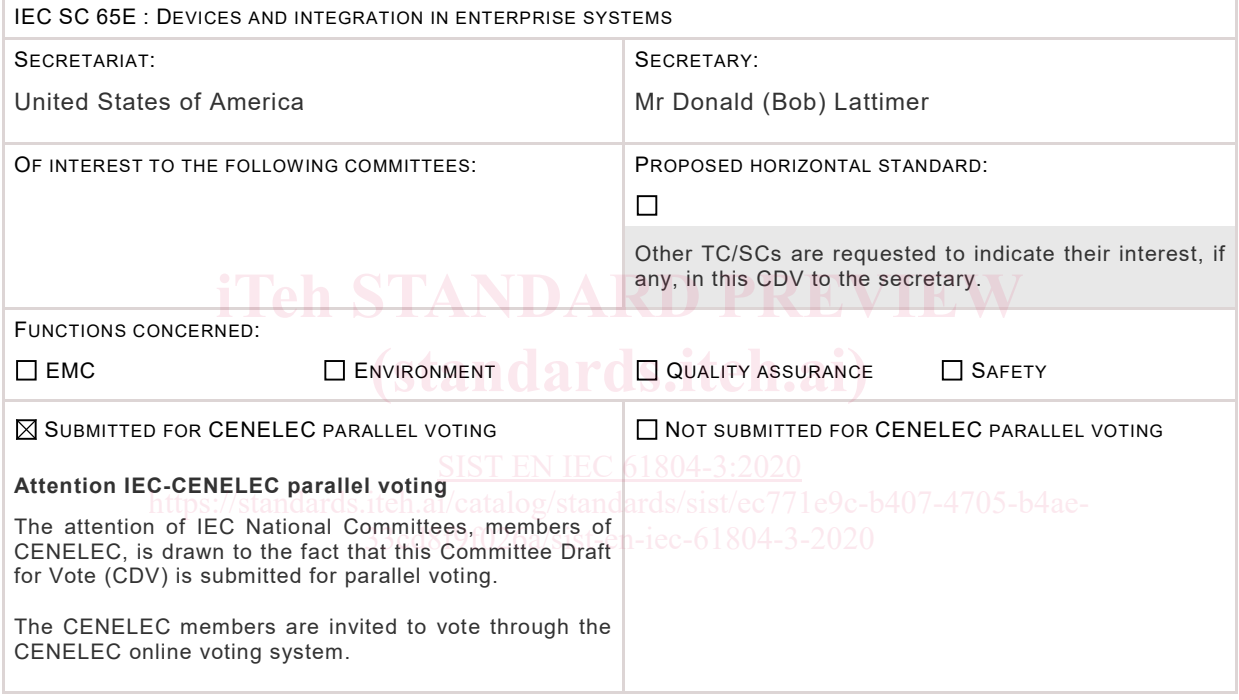

This document is still under study and subject to change. It should not be used for reference purposes.

Recipients of this document are invited to submit, with their comments, notification of any relevant patent rights of which they are aware and to provide supporting documentation.

### TITLE:

**Function Blocks (FB) for process control and Electronic Device Description Language (EDDL) - Part 3: EDDL syntax and semantics**

PROPOSED STABILITY DATE: 2021

NOTE FROM TC/SC OFFICERS:

**Copyright © 2018 International Electrotechnical Commission, IEC**. All rights reserved. It is permitted to download this electronic file, to make a copy and to print out the content for the sole purpose of preparing National Committee positions. You may not copy or "mirror" the file or printed version of the document, or any part of it, for any other purpose without permission in writing from IEC.

oSIST prEN IEC 61804-3:2019

# CONTENTS

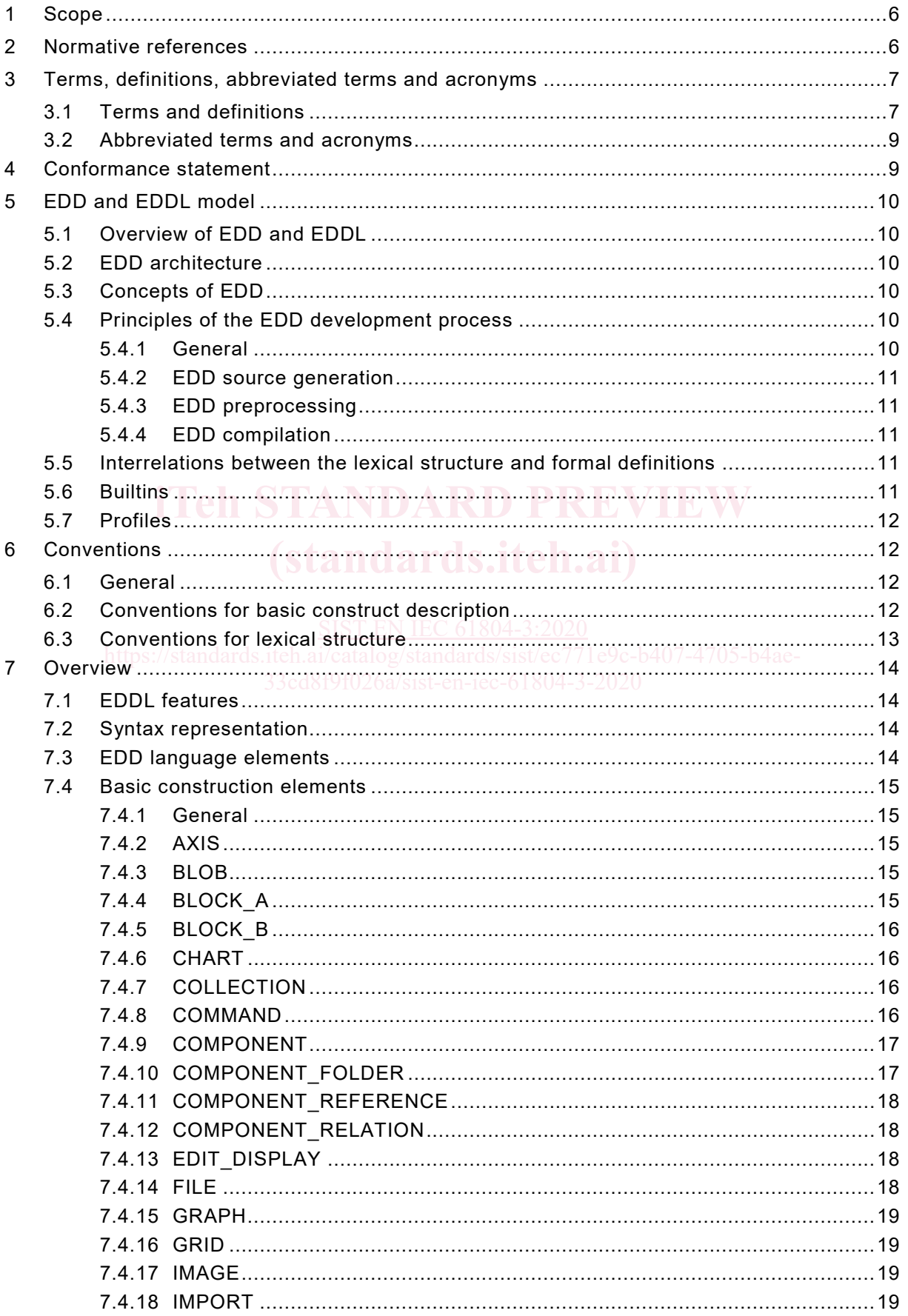

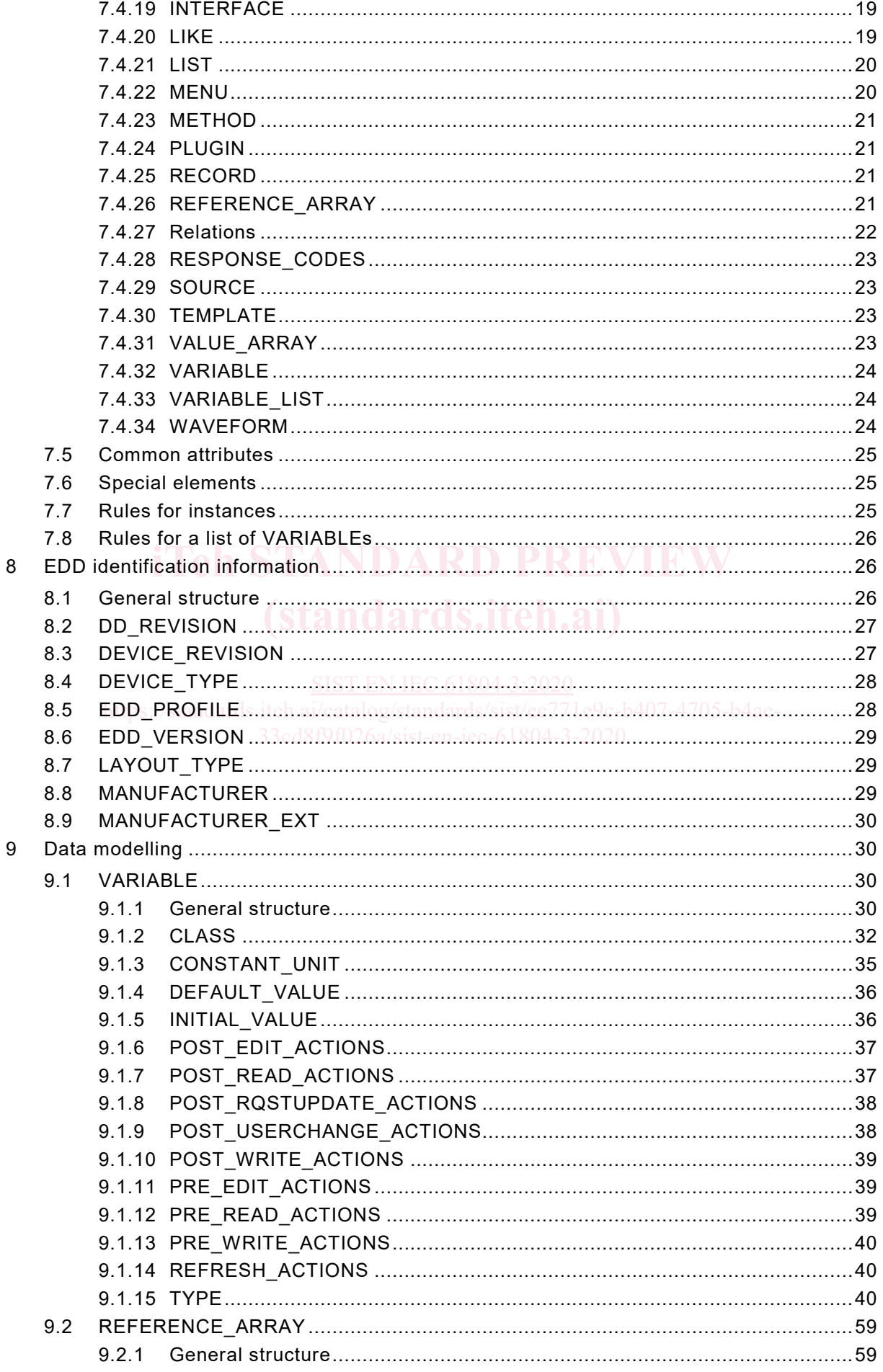

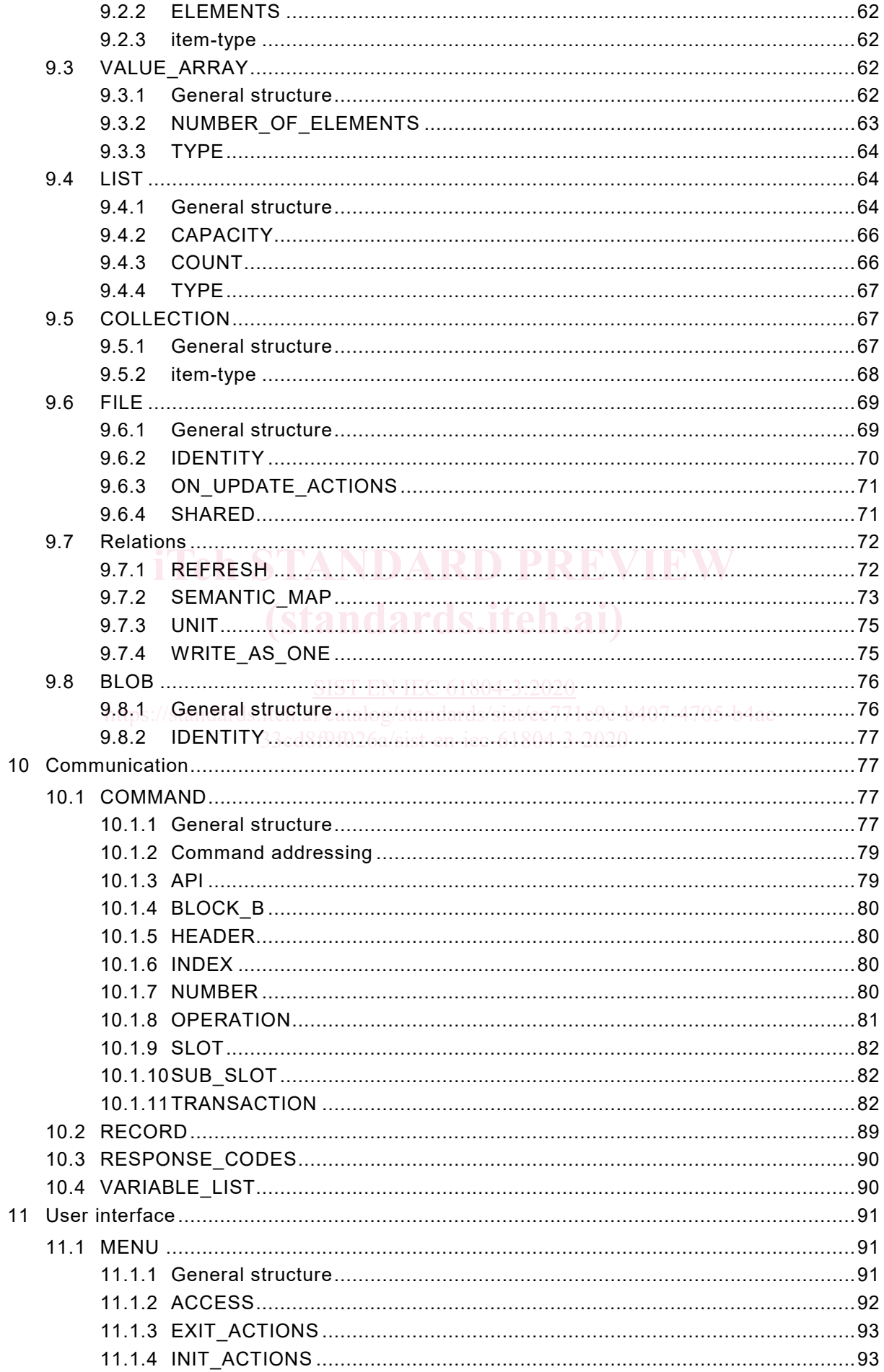

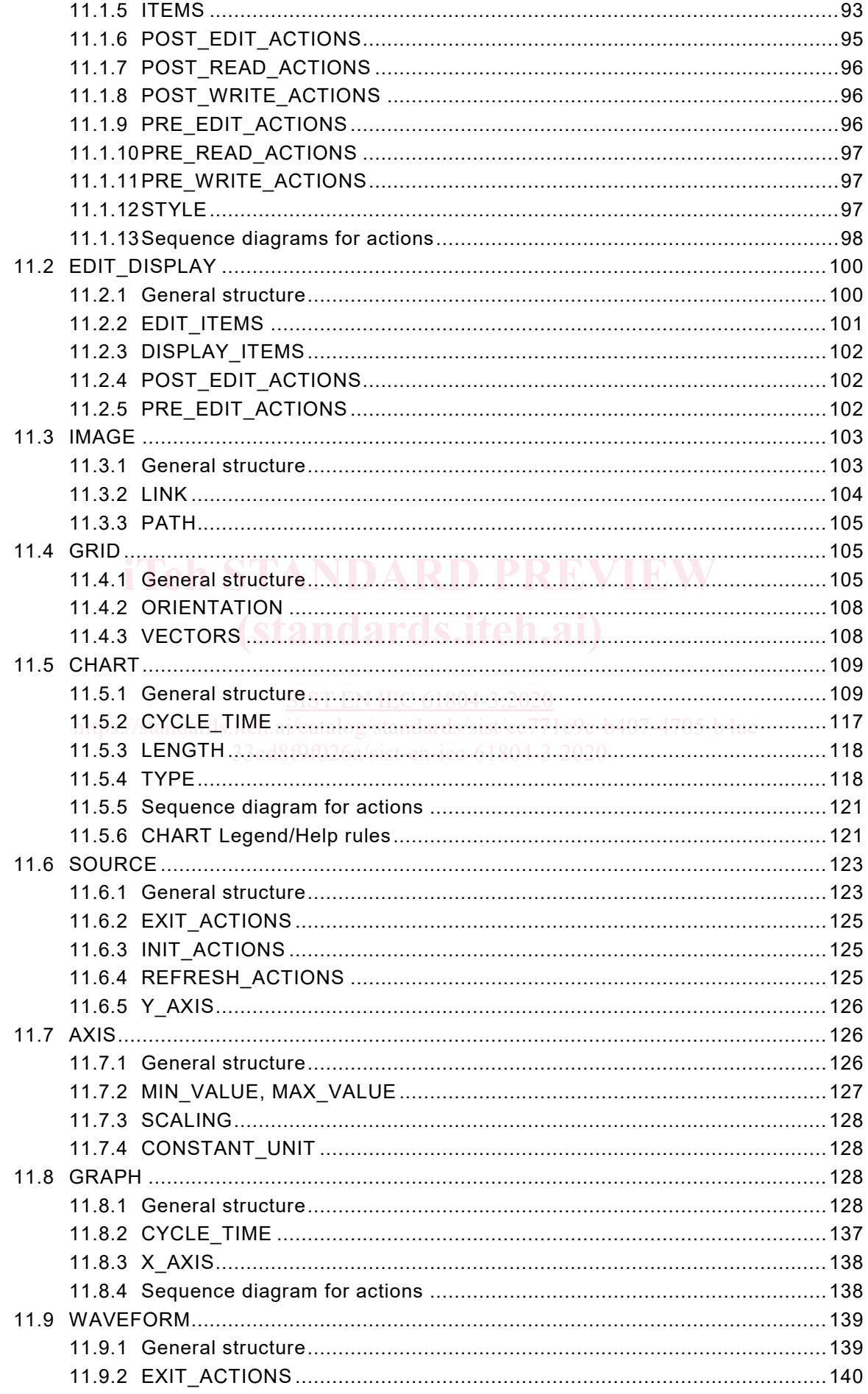

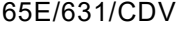

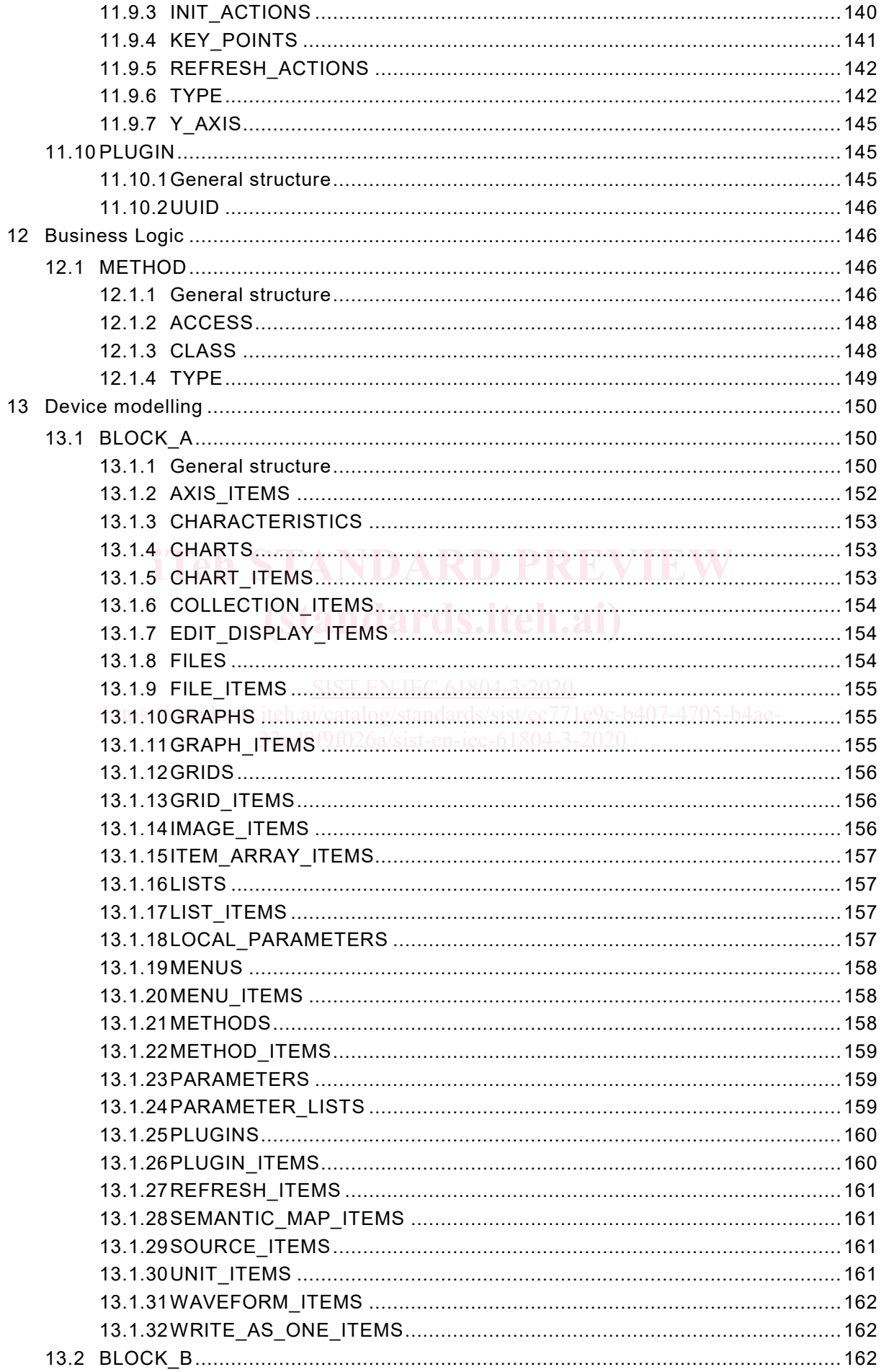

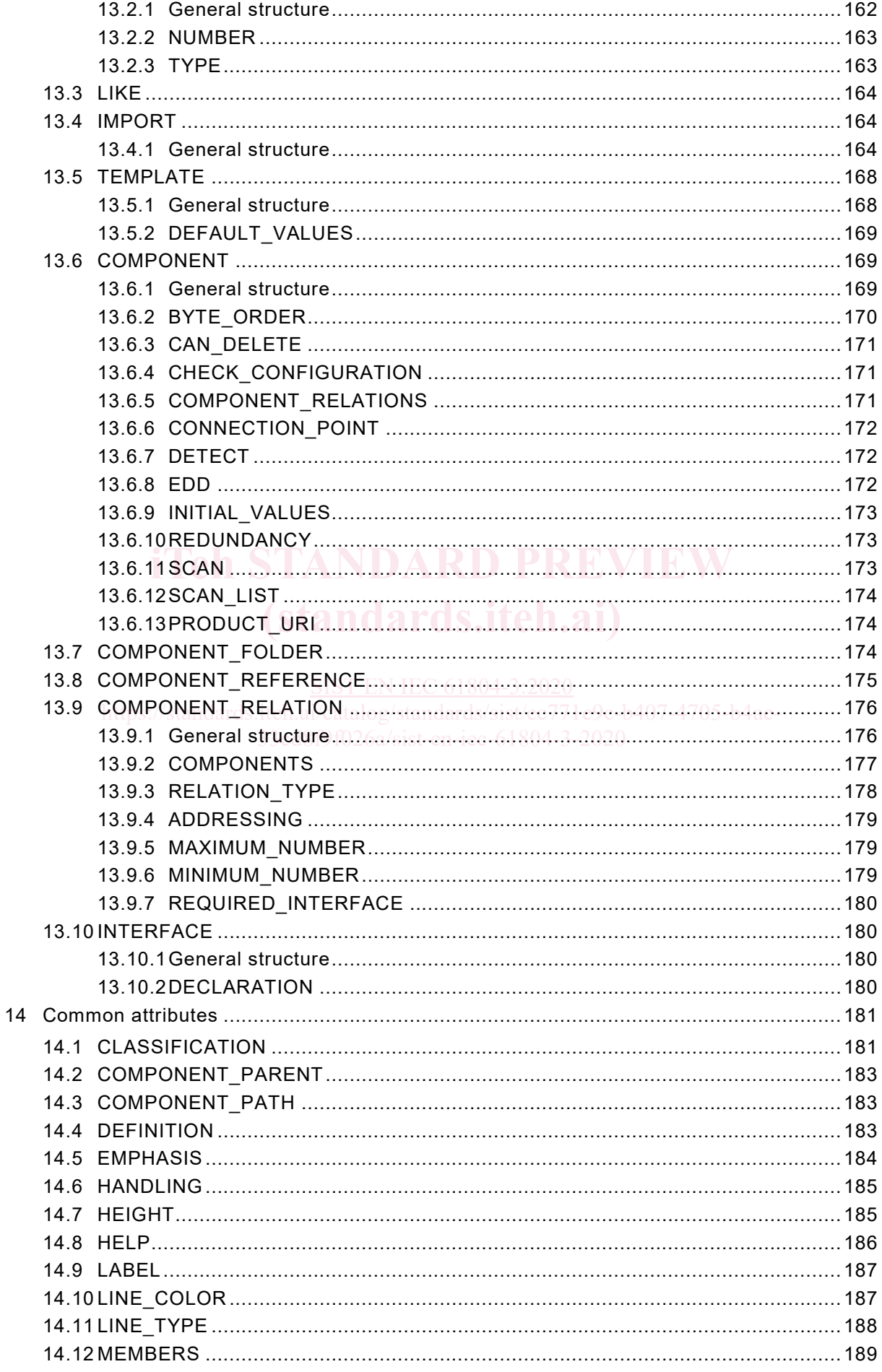

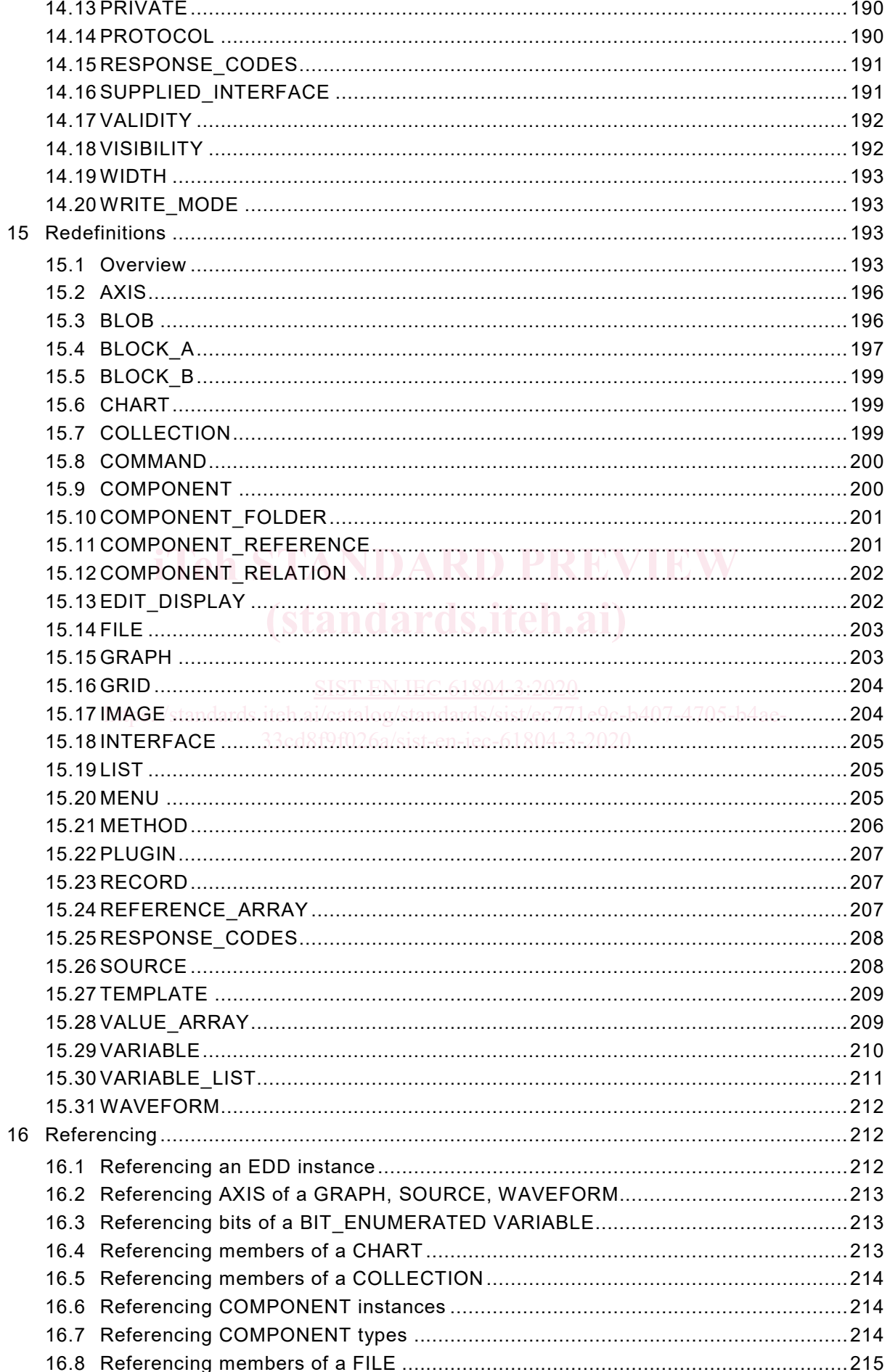

## IEC 61804-3/CDV Ed 4.0 © IEC 2018  $-9-$ 16.9 Referencing members of a GRAPH......................................................................215 16.10 Referencing elements of a LIST...........................................................................215 16.11 Referencing members of a RECORD ...................................................................216 16.12 Referencing elements of a REFERENCE\_ARRAY ...............................................216 16.13 Referencing members of a SOURCE ...................................................................216 16.14 Referencing elements of a VALUE\_ARRAY .........................................................217 16.15 Referencing members of a VARIABLE\_LISTS .....................................................217 16.16 Referencing BLOCK\_A CHARACTERISTICS.......................................................217 16.17 Referencing elements of BLOCK\_A LOCAL\_PARAMETERS................................218 16.18 Referencing elements of BLOCK\_A PARAMETERS.............................................218 16.19 Referencing elements of BLOCK\_A PARAMETER\_LISTS ...................................218 16.20 Referencing CHARACTERISTICS of specific BLOCK\_A instance ........................218 16.21 Referencing CHARTS of specific BLOCK\_A instance ..........................................219 16.22 Referencing FILES of specific BLOCK\_A instance ...............................................219 16.23 Referencing GRAPHS of specific BLOCK\_A instance ..........................................220 16.24 Referencing GRIDS of specific BLOCK\_A instance..............................................220 16.25 Referencing LISTS of specific BLOCK\_A instance ...............................................220 16.26 Referencing LOCAL\_PARAMETERS of specific BLOCK\_A instance ....................221 16.27 Referencing MENUS of specific BLOCK\_A instance ............................................221 16.28 Referencing METHODS of specific BLOCK\_A instance .......................................222 16.29 Referencing PARAMETERS of specific BLOCK\_A instance .................................222 **iTeh STANDARD PREVIEW** 16.30 Referencing PLUGINS of specific BLOCK\_A instance .........................................222 17 Strings..........................................................................................................................223 **(standards.iteh.ai)** 17.1 Specifying a string as a string literal ....................................................................223 17.2 Specifying a string as a string variable ................................................................223 SIST EN IEC 61804-3:2020 17.3 Specifying a string as an enumeration value stec771e9c-b407-4705-b4ae-...........223 17.4 Specifying a string as a dictionary reference .......................................................224 33cd8f9f026a/sist-en-iec-61804-3-202017.5 Referencing HELP and LABEL attributes of EDD instances .................................224 17.6 String operations .................................................................................................224 18 Conditional expression .................................................................................................225 18.1 General structure ................................................................................................225 18.2 IF Conditional ......................................................................................................225 18.3 SELECT Conditional............................................................................................226 19 Expression ...................................................................................................................227 19.1 General structure ................................................................................................227 19.2 Primary expressions ............................................................................................227 19.3 Unary expressions...............................................................................................230 19.4 Binary expressions ..............................................................................................230 19.4.1 General structure.....................................................................................230 19.4.2 Multiplicative operators ............................................................................231 19.4.3 Additive operators ...................................................................................231 19.4.4 Shift operators .........................................................................................231 19.4.5 Relational operators ................................................................................232 19.4.6 Equality operators ...................................................................................232 19.4.7 Bitwise AND operator (&).........................................................................232 19.4.8 Bitwise XOR operator (^) .........................................................................232 19.4.9 Bitwise OR operator (|) ............................................................................232

19.4.10Logical AND operator (&&) ......................................................................232 19.4.11Logical OR operator (||) ...........................................................................233

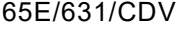

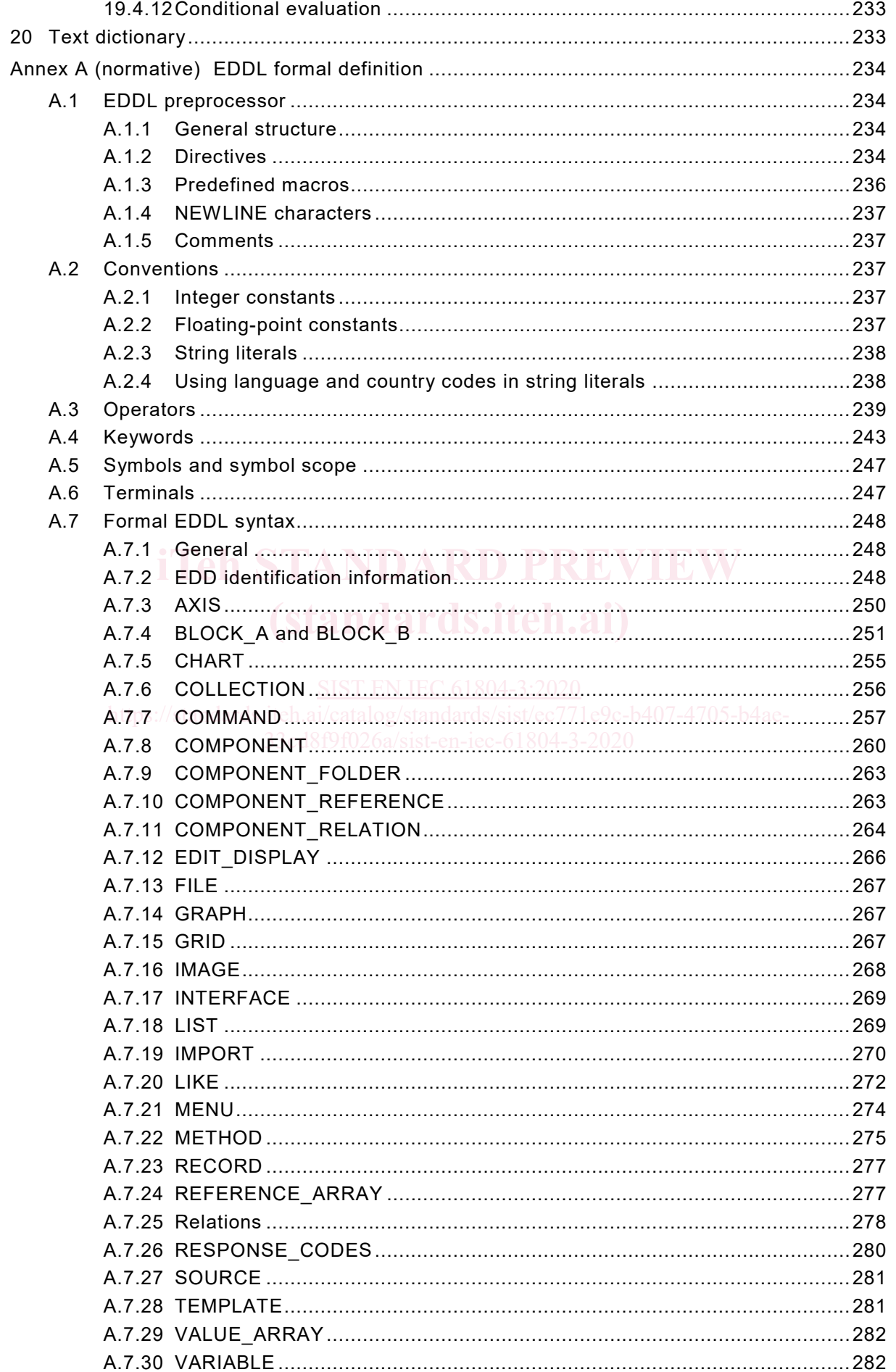

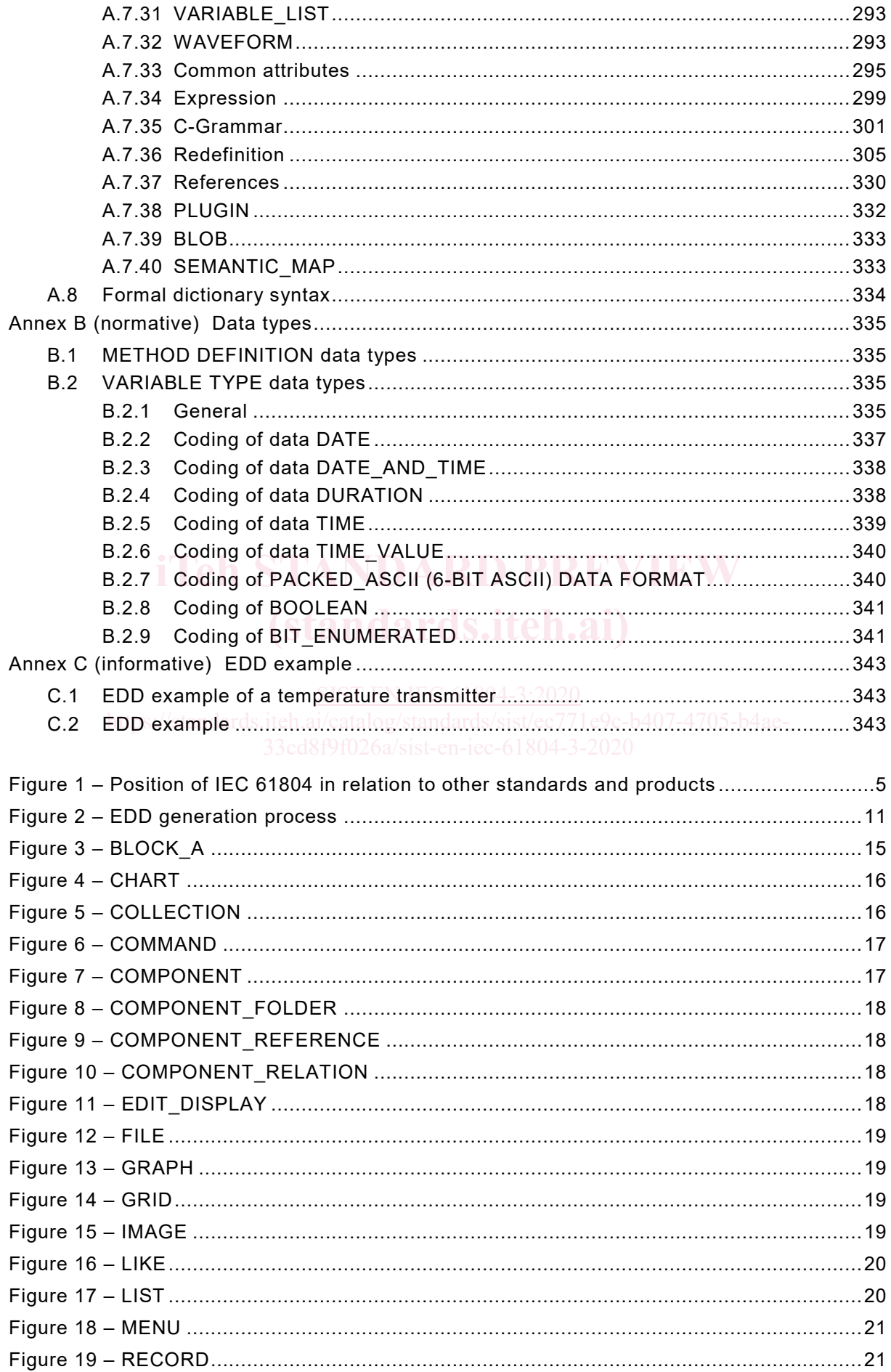

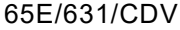

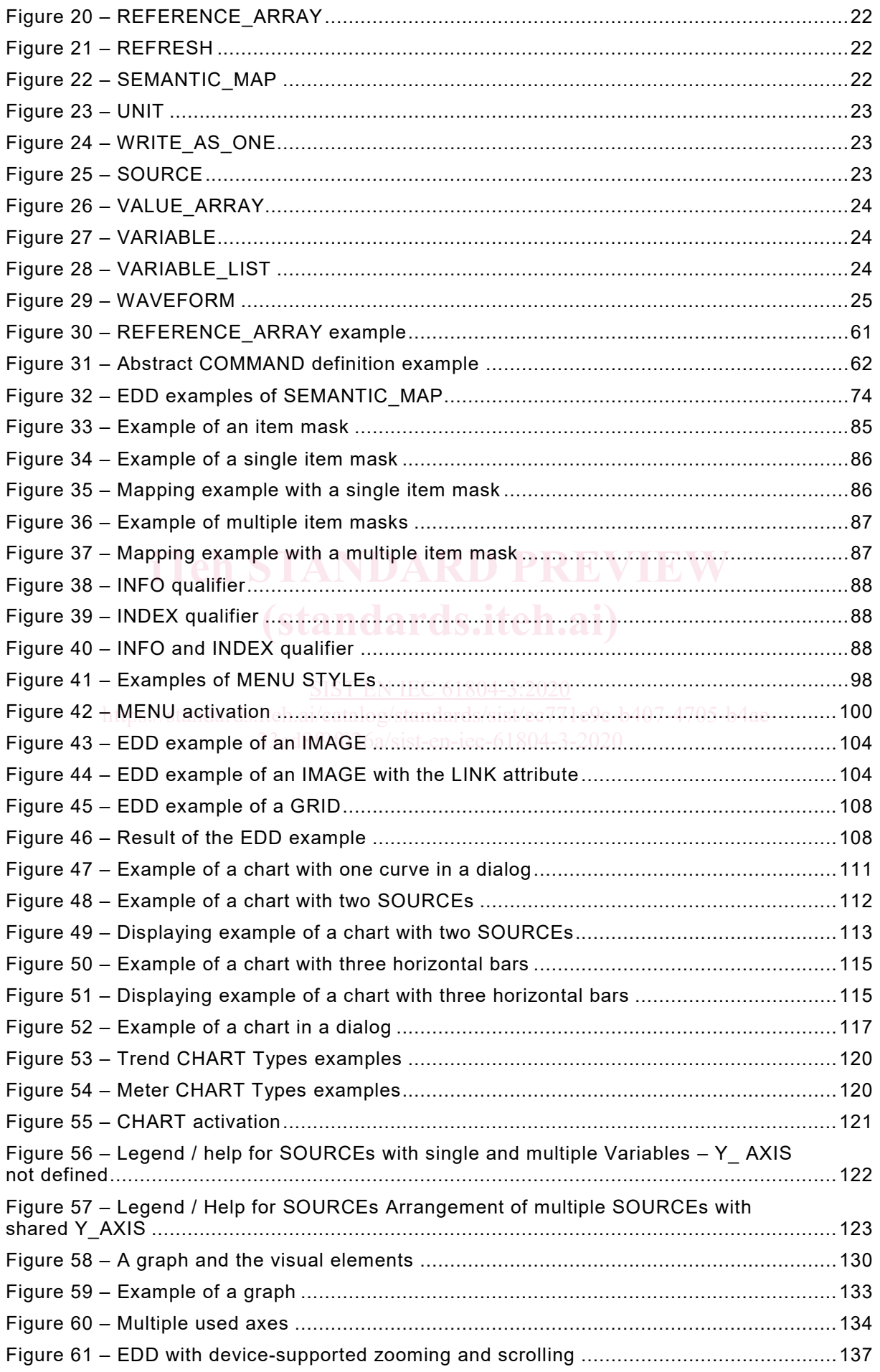